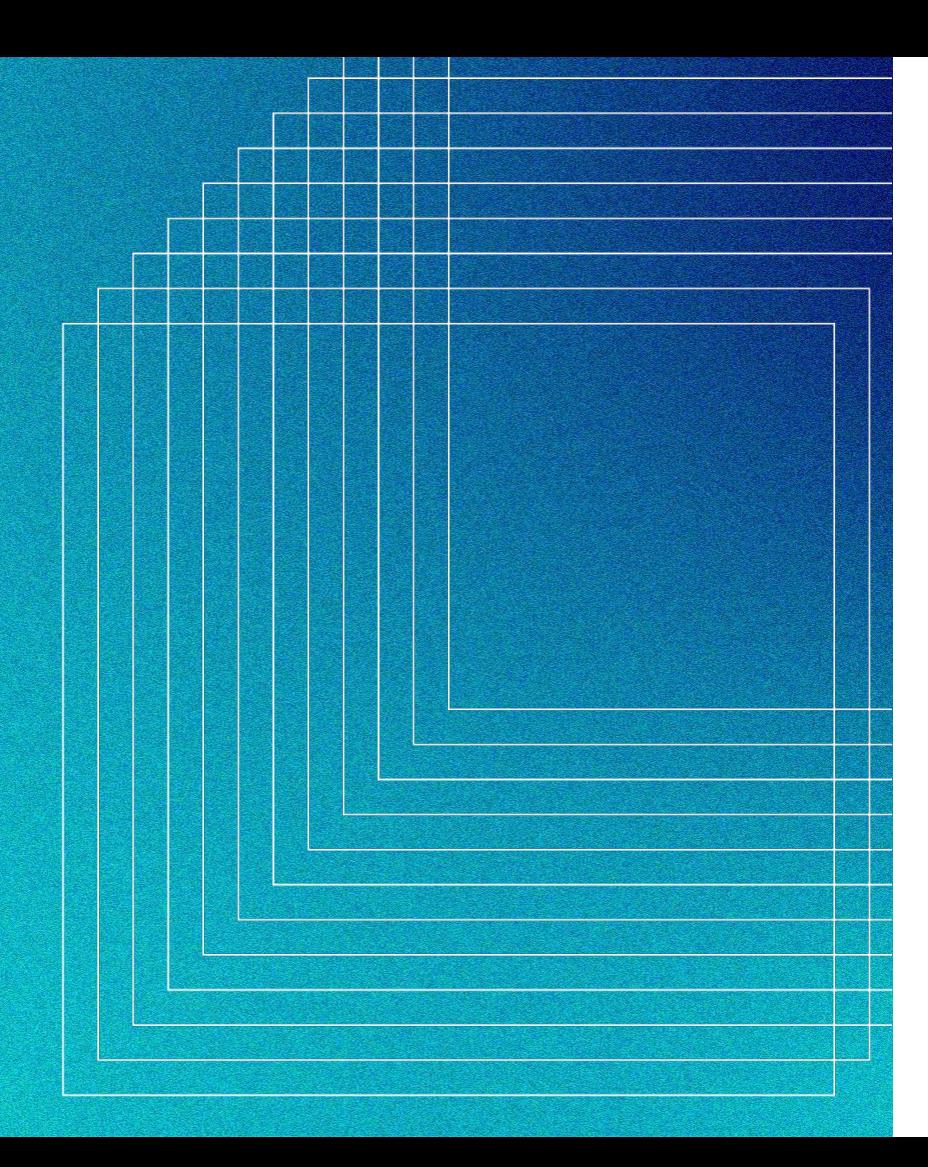

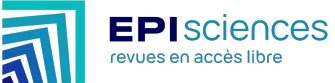

## **Episciences**

## **Plateforme d'édition et de publication scientifique en accès ouvert diamant**

11 avril 2024, Université de Reims Champagne-Ardenne

[Journée d'étude](https://www.univ-reims.fr/bu/accueil/journee-d-etude-quot-l-edition-scientifique-en-acces-ouvert-quot,9200,44304.html?&args=NjdNl20Qi2z8lmO47Vta7UAnbQMcK%2AVNWM%2AO6gUqzbUQiDalB20FzWPbbQJ9X7kF0Q42tlPs6ajsctbVvLzWnWsciCe4e2jFNyTDw_ld_XRWY0aM0duhlvNvvjX5NTa0) "L'édition scientifique en accès ouvert : nouveaux modèles, nouveaux contenus, évolution du reviewing"

Céline Barthonnat et Raphaël Tournoy (CCSD)

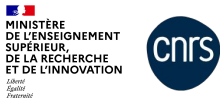

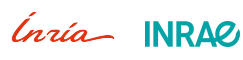

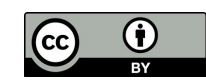

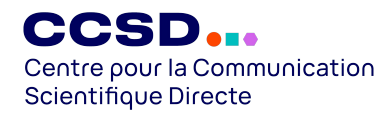

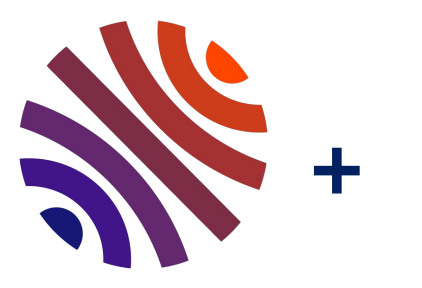

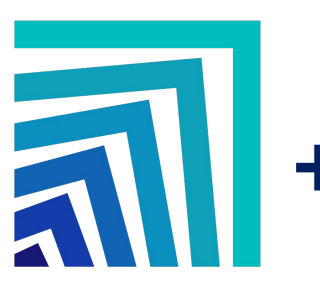

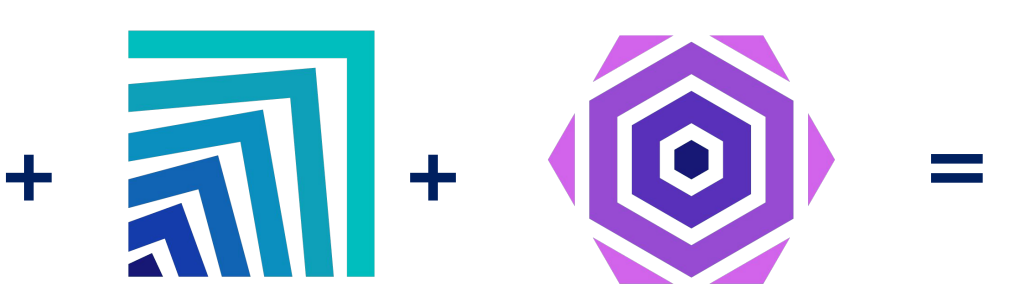

Une archive ouverte nationale et multidisciplinaire pour la recherche

**1,3 M documents scientifiques** 

# HAL **Episciences** Sciencesconf

Plateforme de publication en accès ouvert diamant, multidisciplinaire

**35 revues / overlay journals**

Plateforme pour organiser et gérer des événements scientifiques

+ **14,000 conférences**

## **Infrastructure de recherche HAL+**

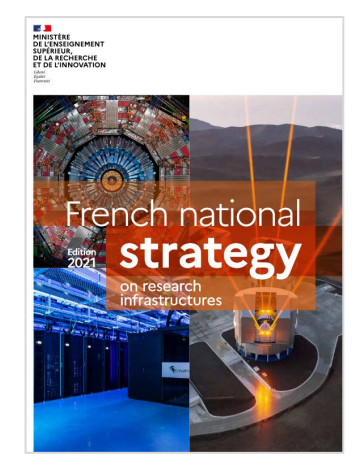

## **Episciences**

## **Aperçu**

- Plateforme de publication pour les revues scientifiques en libre accès
- Accès ouvert diamant (sans APC, sans frais d'accès)
- Toutes disciplines, pays, langues
- Création / migration
- Episciences n'est pas un éditeur
- Toutes les briques sont des logiciels libres

## 35 [revues](https://www.episciences.org/journals/)

> 12 000 soumissions

> 6 400 articles

- > 13 000 utilisateurs/utilisatrices
- > 8000 rappports de relecture

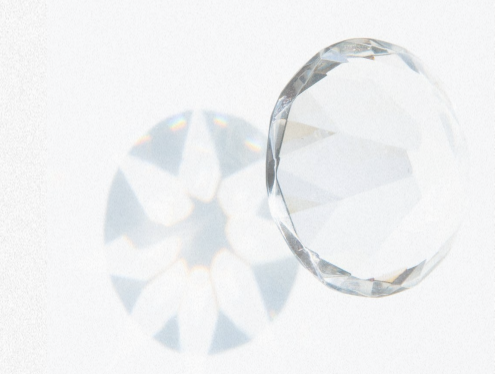

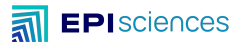

## **Episciences**

## **Gouvernance & organisation**

- Ré-appropriation de la publication par la communauté académique
- Comité de pilotage
- Comités scientifiques disciplinaires
- Soutien dédié
	- Informatique / mathématiques appliquées *Unita*
	- **Mathématiques**

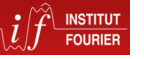

– autresCCSD... Centre pour la Communication **Scientifique Directe** 

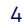

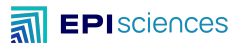

**Un modèle "overlay"**

**Services adossés aux archives ouvertes**

- Solution de publication au dessus du Green open access
- Publications hébergées par les archives ouvertes : arXiv, HAL, Zenodo, bioRxiv et medRxiv…
- Outils et services pour publier au dessus des archives ouvertes

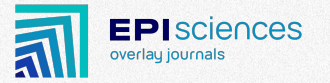

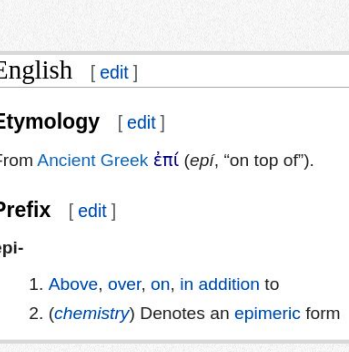

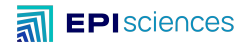

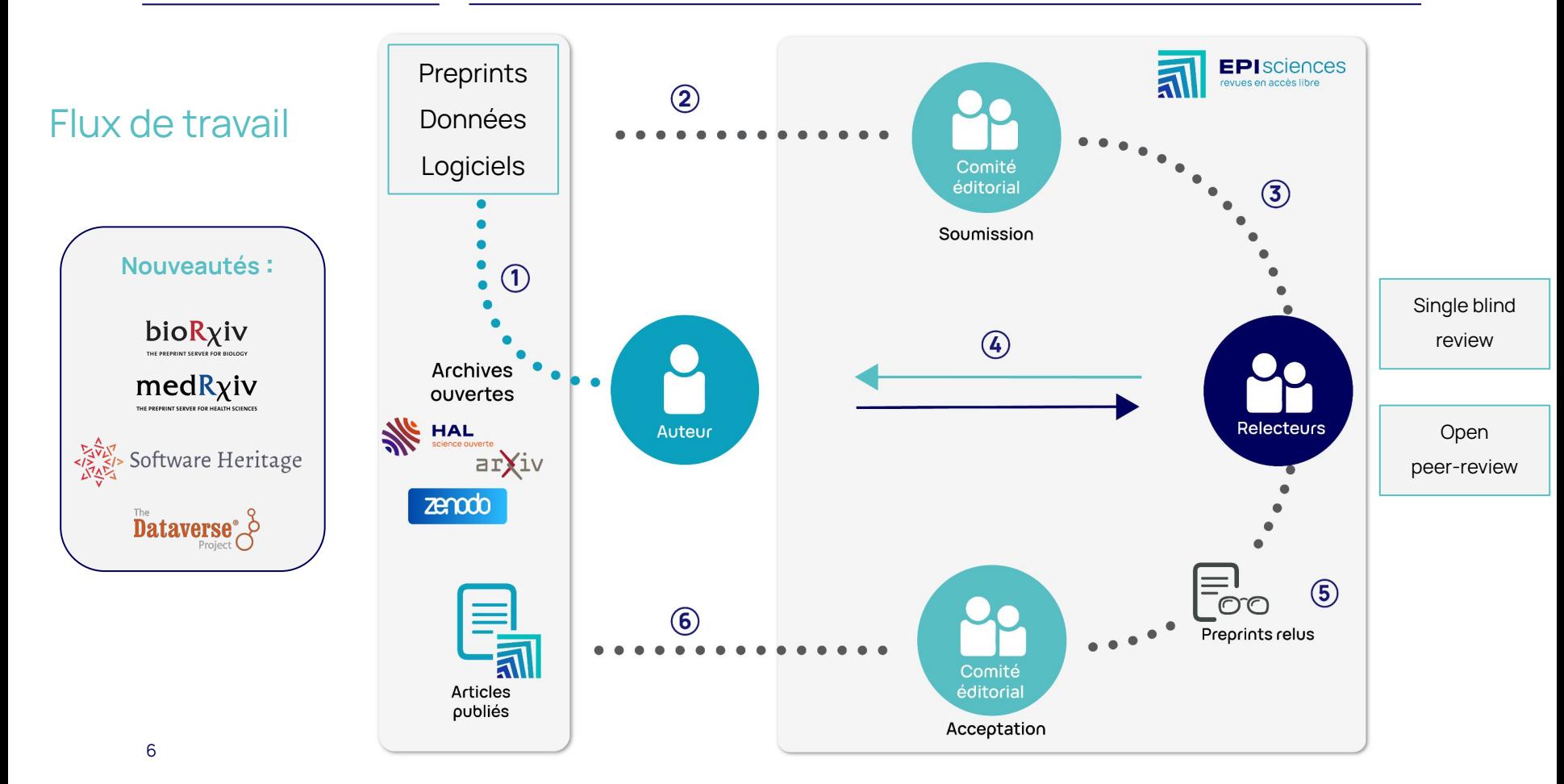

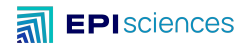

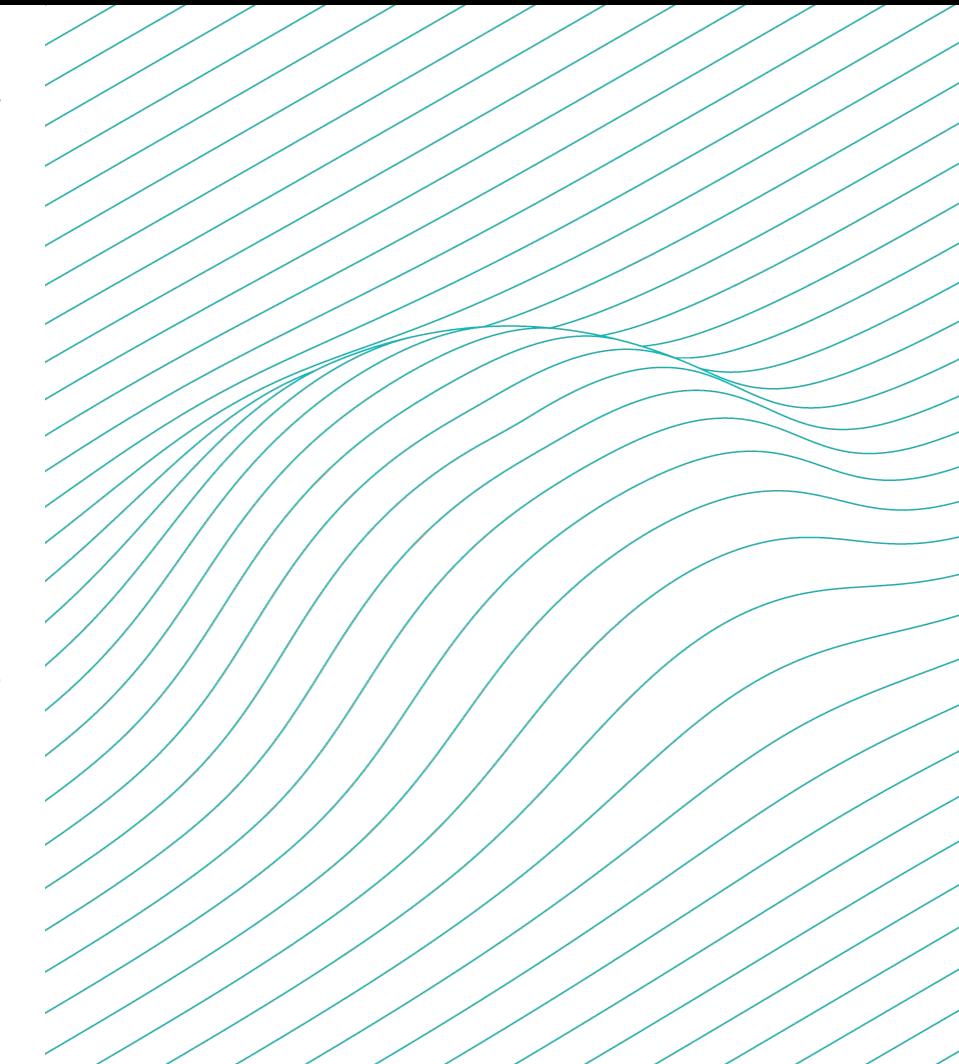

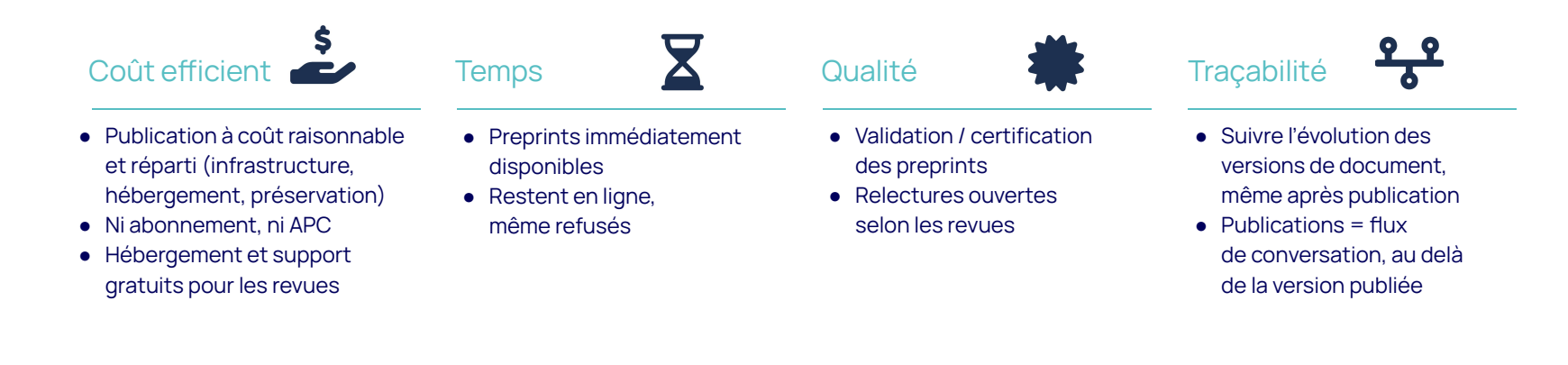

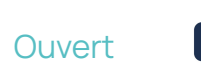

● Compatible avec les mandats de dépôt

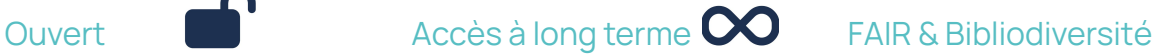

- Contrôle des données / relectures
- Accès à long terme indépendant de la revue

- Archives + Episciences
- Accroît la bibliodiversité

Compatible Stratégie Compatible Stratégie de rétention des droits  $\overline{cc}$  Édition académique  $\overline{cc}$  La science ouverte,

● Licences CC, droits non exclusifs de distribution pour les revues

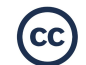

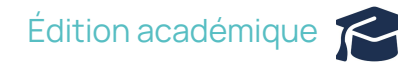

- Les communautés scientifiques possèdent leurs titres, leurs données, et les données de leur activité
- Politique de publication indépendante des opportunités commerciales des éditeurs

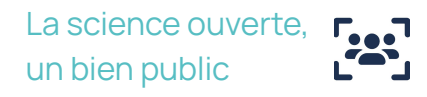

● Les temps et l'argent publics sont investis dans la production d'un bien public

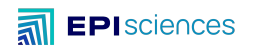

L'édition scientifique en accès ouvert

# **Fonctionnement**

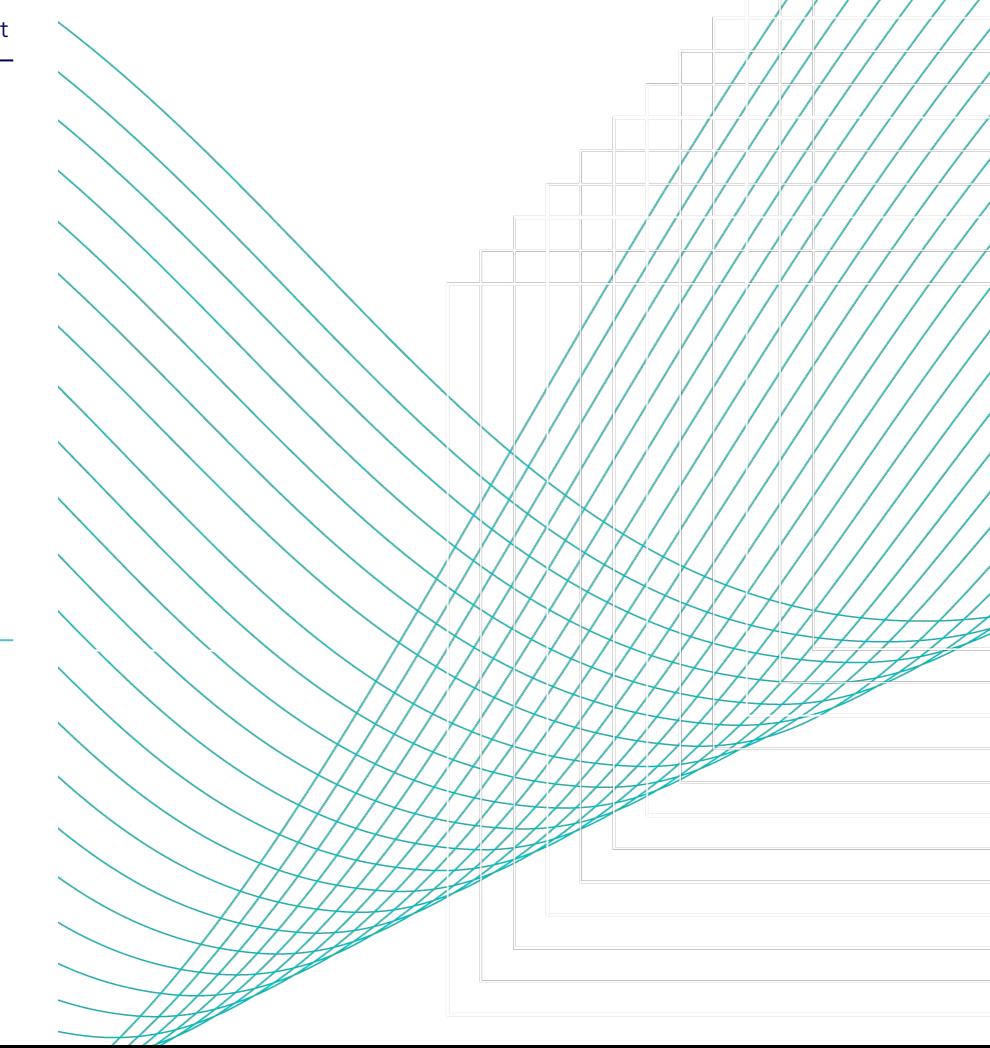

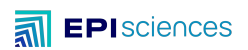

### Chaque revue a son propre nom de domaine :

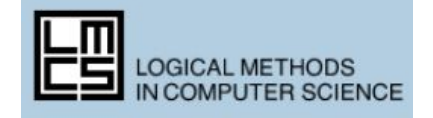

## [lmcs.episciences.org](https://lmcs.episciences.org/)

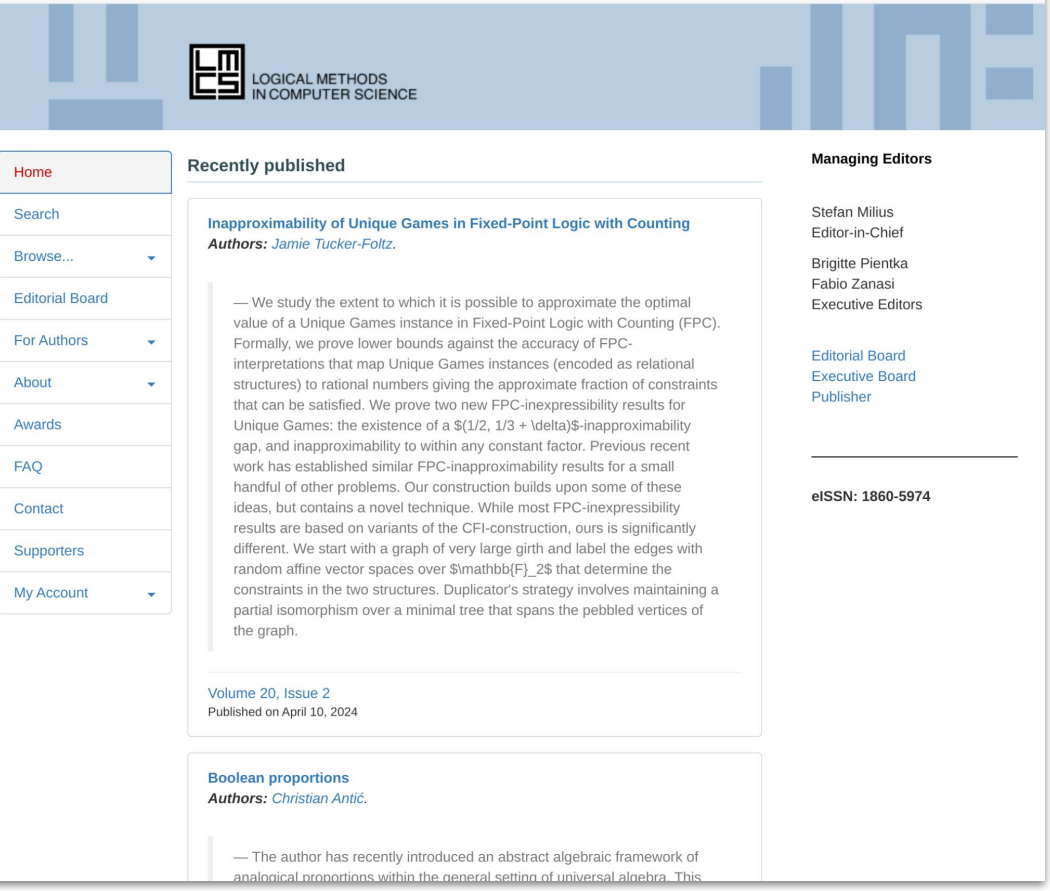

## 1. Dépôt du preprint

sur une archive ouverte, e.g. arXiv :

https://arxiv.org/abs/1802.05734v1

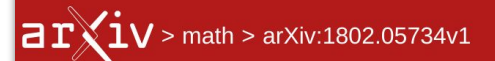

### Search...

Help | Adva

### **Mathematics > Logic**

[Submitted on 15 Feb 2018 (this version), latest version 23 Apr 2020 (v10)]

### Writability and reachability for alpha-tape infinite time Turing machines

### Merlin Carl, Benjamin Rin, Philipp Schlicht

Infinite time Turing machines with tape length  $\alpha$  (denoted  $T_{\alpha}$ ) were introduced by Rin to strengthen the  $\omega$ -tape machines of Hamkins and Kidder. It is known that for some countable ordinals  $\alpha$ , these machines' properties are quite different from those of the  $\omega$ -tape case. We answer a question of Rin about the size of the least ordinal  $\delta$  such that not all cells are halting positions of  $T_{\delta}$  by giving various characterizations of  $\delta$ . For instance, it is the least ordinal with any of the properties (a) there is a  $T_{\alpha}$ -writable real that is not  $T_{\delta}$ -writable for some  $\alpha < \delta$ , (b)  $\delta$  is uncountable in  $L_{\lambda_{\delta}}$ , or (c)  $\delta$ is a regular cardinal in  $L_{\lambda_i}$ , where  $\lambda_{\delta}$  denotes the supremum of ordinals with a  $T_{\delta}$ -writable code of length  $\delta$ . We further use these characterizations together with an analogue to Welch's submodel characterization of the ordinals  $\lambda, \zeta$  and  $\Sigma$ , to show that  $\delta$  is closed under the function  $\alpha \mapsto \Sigma_\alpha$ , where  $\Sigma_\alpha$  denotes the supremum of the ordinals with a  $T_{\alpha}$ accidentally writable code of length  $\alpha$ .

Subjects: Logic (math.LO); Logic in Computer Science (cs.LO)

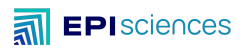

## 2. Importer le preprint sur la revue

avec l'identifiant et le numéro de version :

[1802.05734v1](https://arxiv.org/abs/1802.05734v1)

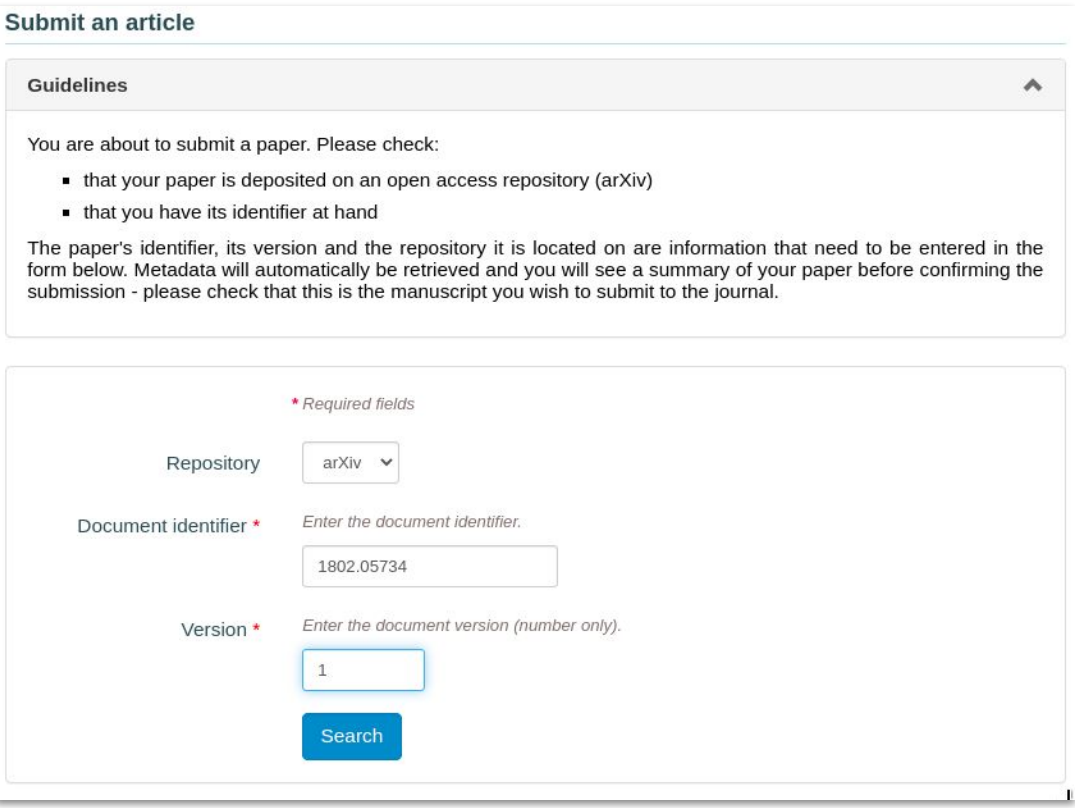

## Récupération des métadonnées

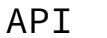

Search.

Help | Ad

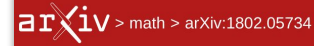

#### **Mathematics > Logic**

[Submitted on 15 Feb 2018 (v1), last revised 23 Apr 2020 (this version, v10)]

### Reachability for infinite time Turing machines with long tapes

### Merlin Carl, Benjamin Rin, Philipp Schlicht

Infinite time Turing machine models with tape length  $\alpha$ , denoted  $T_{\alpha}$ , strengthen the machines of Hamkins and Kidder [HL00] with tape length  $\omega$ . A new phenomenon is that for some countable ordinals  $\alpha$ , some cells cannot be halting positions of  $T_{\alpha}$  given trivial input. The main open question in [Rin14] asks about the size of the least such ordinal  $\delta$ . We answer this by providing various characterizations. For instance,  $\delta$  is the least ordinal with any of the following properties: (a) For some  $\xi < \alpha$ , there is a  $T_{\xi}$ -writable but not  $T_{\alpha}$ -writable subset of  $\omega$ . (b) There is a gap in the  $T_{\alpha}$ writable ordinals. (c)  $\alpha$  is uncountable in  $L_{\lambda_0}$ . Here  $\lambda_{\alpha}$  denotes the supremum of  $T_{\alpha}$ -writable ordinals, i.e. those with a  $T_\alpha$ -writable code of length  $\alpha$ .

We further use the above characterizations, and an analogue to Welch's submodel characterization of the ordinals  $\lambda$ ,  $\zeta$ and  $\Sigma$ , to show that  $\delta$  is large in the sense that it is a closure point of the function  $\alpha \mapsto \Sigma_\alpha$ , where  $\Sigma_\alpha$  denotes the supremum of the  $T_o$ -accidentally writable ordinals.

Merlin Carl ; Benjamin Rin ; Philipp Schlicht - Reachability for infinite time Turing machines with long tapes

### Reachability for infinite time Turing machines with long tapes

### Authors: Merlin Carl ; Benjamin Rin ; Philipp Schlicht

Infinite time Turing machine models with tape length  $\alpha$ , denoted  $T_{\alpha}$ , strengthen the machines of Hamkins and Kidder [HL00] with tape length  $\omega$ . A new phenomenon is that for some countable ordinals  $\alpha$ , some cells cannot be halting positions of  $T_{\alpha}$  given trivial input. The main open question in [Rin14] asks about the size of the least such ordinal  $\delta$ . We answer this by providing various characterizations. For instance,  $\delta$  is the least ordinal with any of the following properties: (a) For some  $\xi < \alpha$ , there is a  $T_f$ -writable but not  $T_\alpha$ -writable subset of  $\omega$ . (b) There is a gap in the  $T_\alpha$ writable ordinals. (c)  $\alpha$  is uncountable in  $L_{\lambda_{\alpha}}$ . Here  $\lambda_{\alpha}$  denotes the supremum of  $T_{\alpha}$ -writable ordinals, i.e. those with a  $T_{\alpha}$ -writable code of length  $\alpha$ . We further use the above characterizations, and an analogue to Welch's submodel characterization of the ordinals  $\lambda$ ,  $\zeta$  and  $\Sigma$ , to show that  $\delta$  is large in the sense that it is a closure point of the function  $\alpha \mapsto \Sigma_{\alpha}$ , where  $\Sigma_{\alpha}$  denotes the supremum of the  $T_{\alpha}$ -accidentally writable ordinals.

Keywords: Mathematics - Logic, Computer Science - Logic in Computer Science

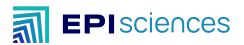

## Ou soumission simplifiée à une revue Episciences depuis HAL

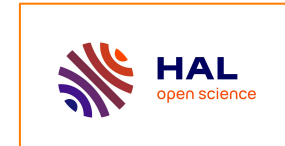

**Notification** dès la mise en ligne (après modération)

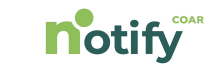

### I submit my preprint to a publishing or a peer-review service

Select the service of your choice from the list below

Once your deposit is online on HAL, your preprint will be automatically transferred to this service.

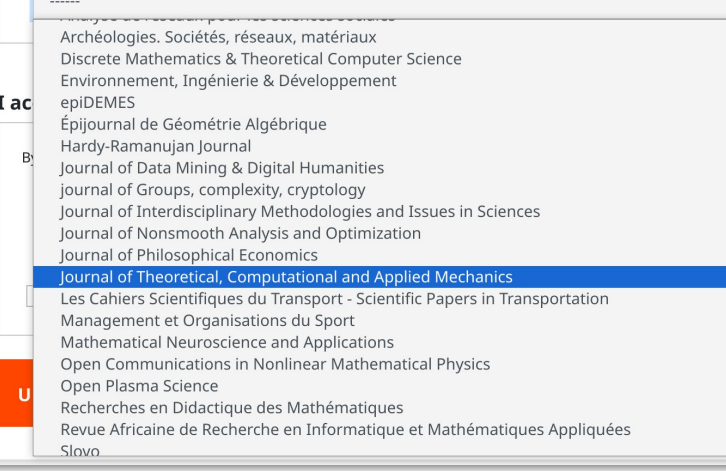

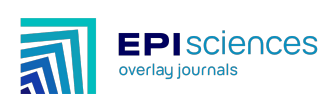

### Initie la soumission à réception de la notification

Project HALOWIN funded with support from the [French National Fund for Open Science](https://www.ouvrirlascience.fr/national-fund-for-open-science/)

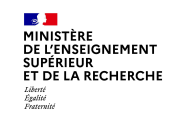

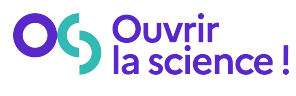

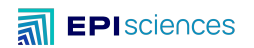

L'édition scientifique en accès ouvert

**Liens publications logiciels - données**

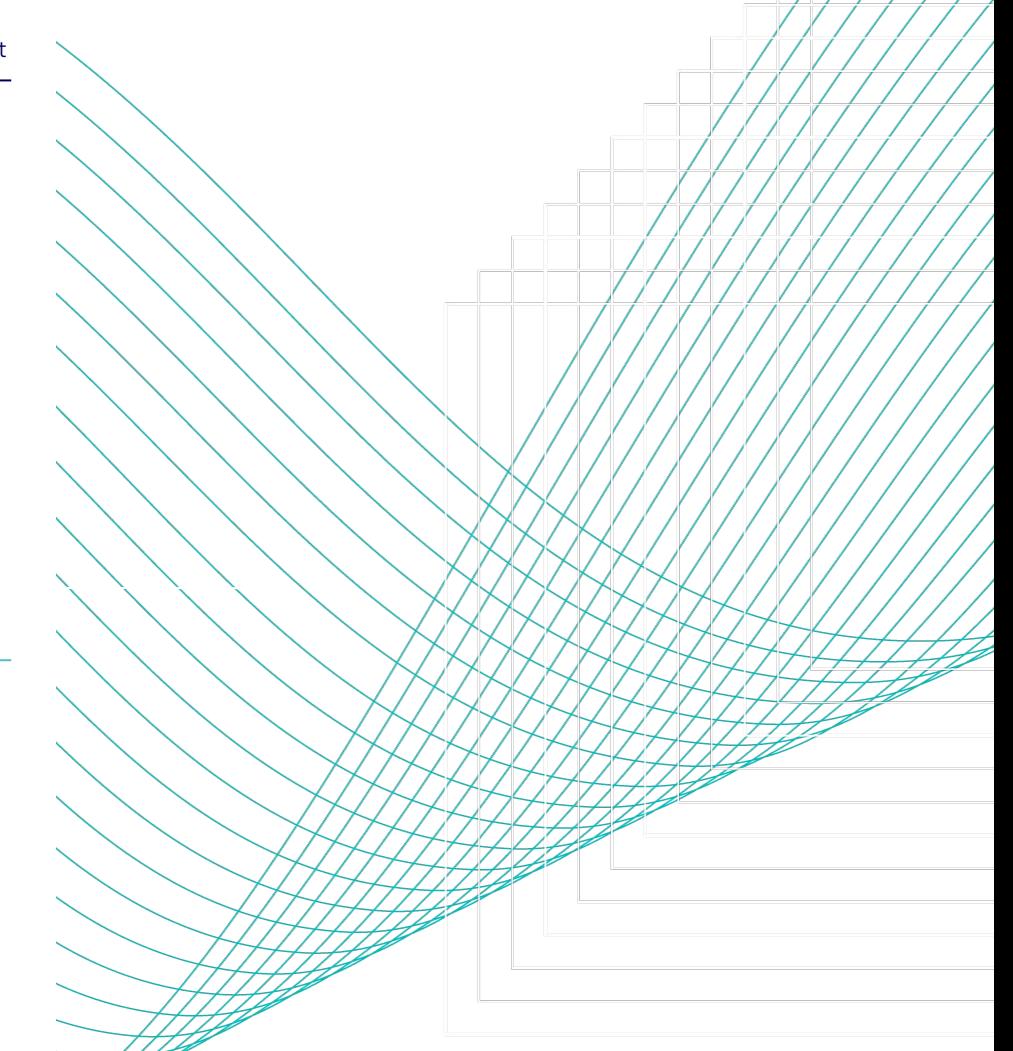

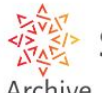

Software Heritage

Archive

## Citation d'un dépôt logiciel, révisions, snapshots, https://archive.softwareheritage.org/ lignes d'une version spécifique avec un SWHID

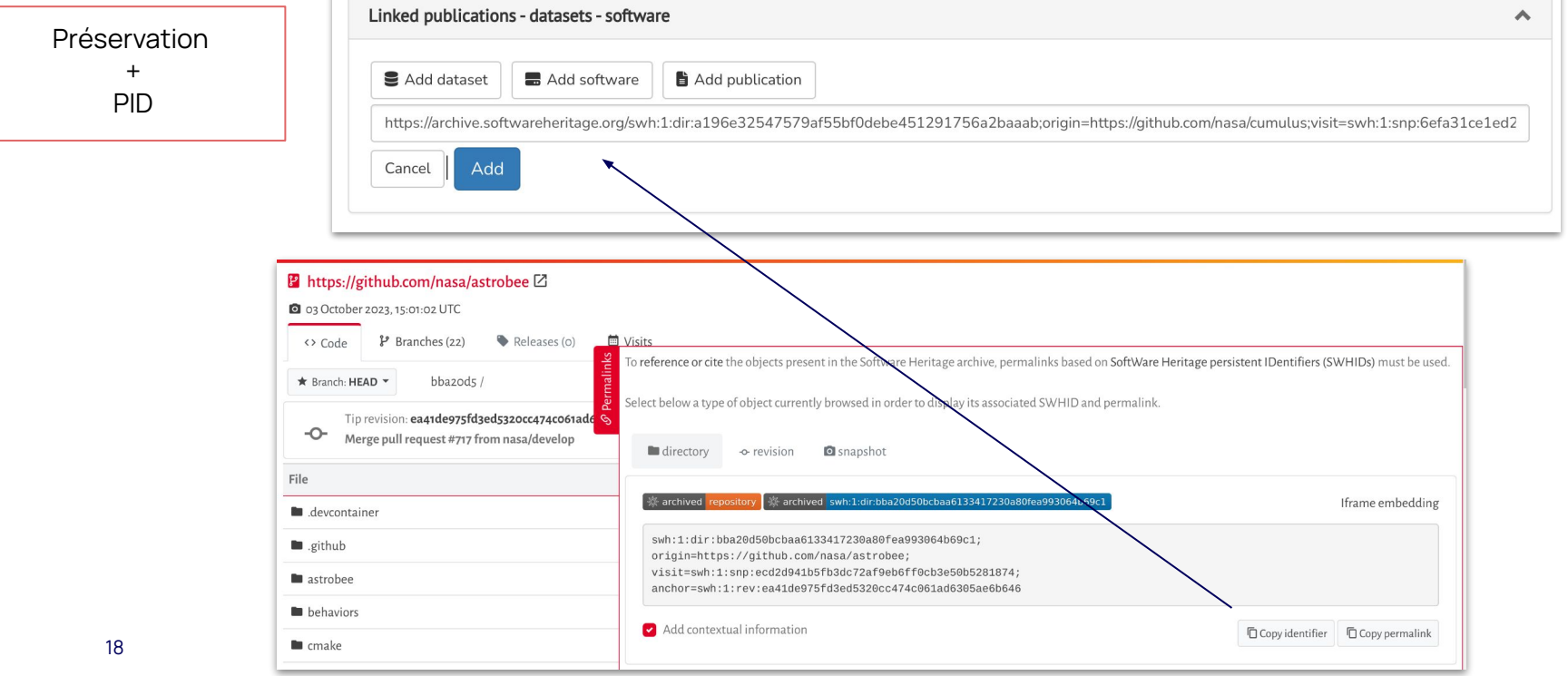

## Article + logiciel

- Évaluation
- Consultation

#### Reachability for infinite time Turing machines with long tapes

#### Authors: Merlin Carl ; Benjamin Rin ; Philipp Schlicht

devcontainer  $\blacksquare$ .github astrobee **behaviors E** cmake communications debian **Lescription**  $\blacksquare$  doc

Infinite time Turing machine models with tape length  $\alpha$ , denoted  $T_{\alpha}$ , strengthen the machines of Hamkins and Kidder [HL00] with tape length  $\omega$ . A new phenomenon is that for some countable ordinals  $\alpha$ , some cells cannot be halting positions of  $T_{\alpha}$  given trivial input. The main open question in [Rin14] asks about the size of the least such ordinal  $\delta$ . We answer this by providing various characterizations. For instance,  $\delta$  is the least ordinal with any of the following properties: (a) For some  $\xi < \alpha$ , there is a  $T_c$ -writable but not  $T_0$ -writable subset of  $\omega$ . (b) There is a gap in the  $T_0$ -writable ordinals. (c)  $\alpha$  is uncountable in  $L_\lambda$ . Here  $\lambda_0$  denotes the supremum of  $T_0$ -writable ordinals, i.e. those with a  $T_0$ -writable code of length  $\alpha$ . We further use the above characterizations, and an analogue to Welch's submodel characterization of the ordinals  $\lambda$ ,  $\zeta$  and  $\Sigma$ , to show that  $\delta$  is large in the sense that it is a closure point of the function  $\alpha \mapsto \sum_{\alpha}$ , where  $\sum_{\alpha}$  denotes the supremum of the  $T_{\alpha}$ -accidentally writable ordinals.

Text

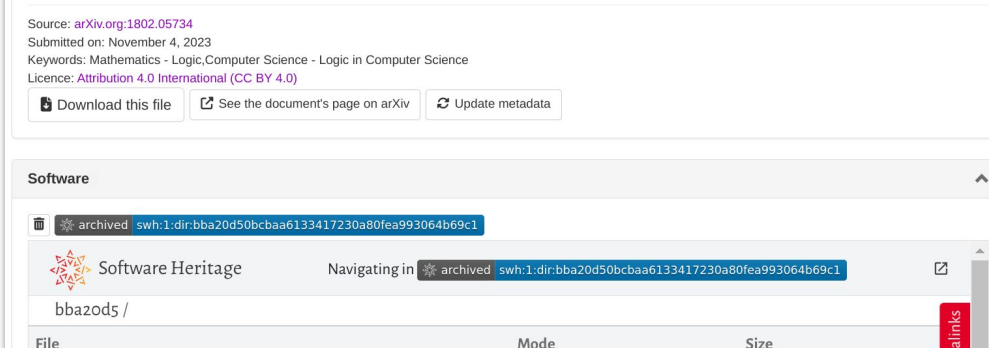

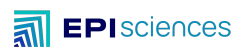

## Liens publications et jeux de données

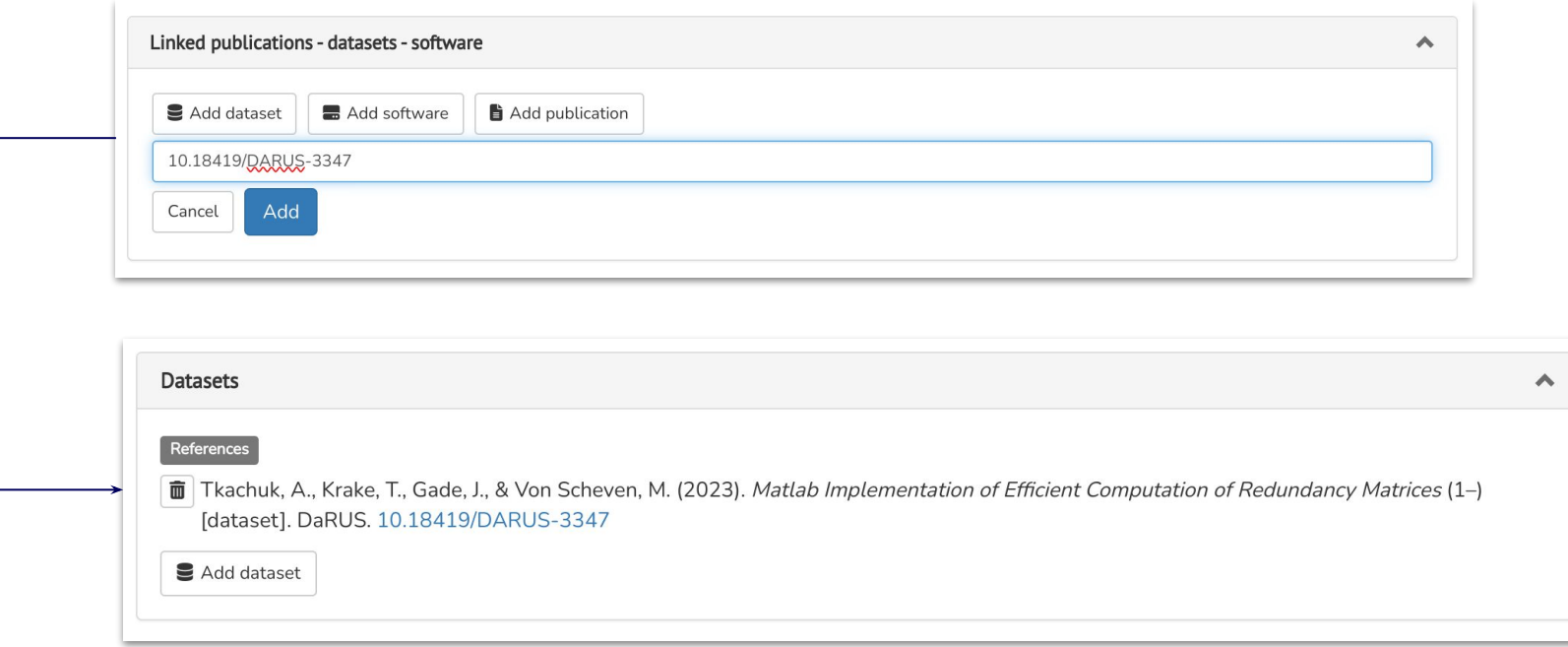

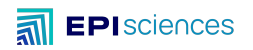

L'édition scientifique en accès ouvert

# **De l'évaluation à la publication**

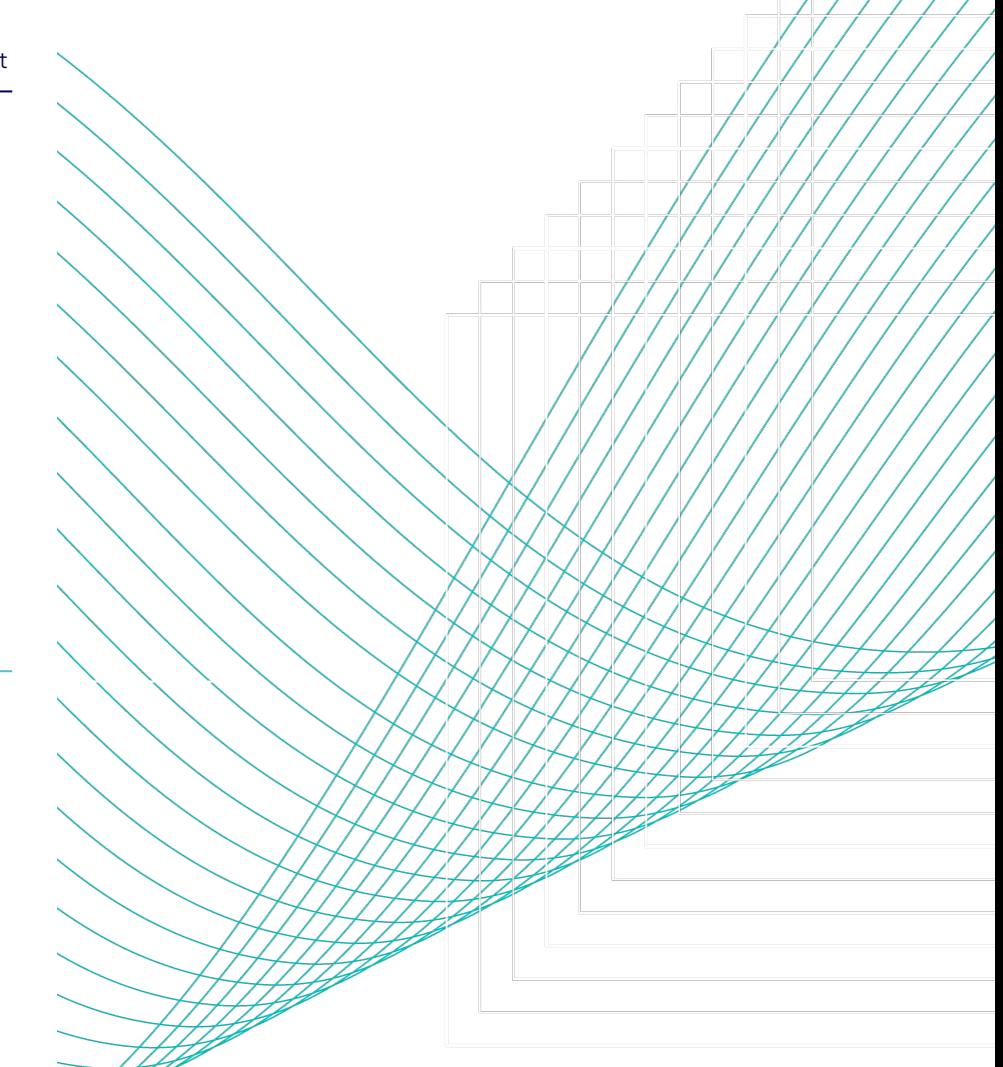

## Évaluation selon les critères de la revue

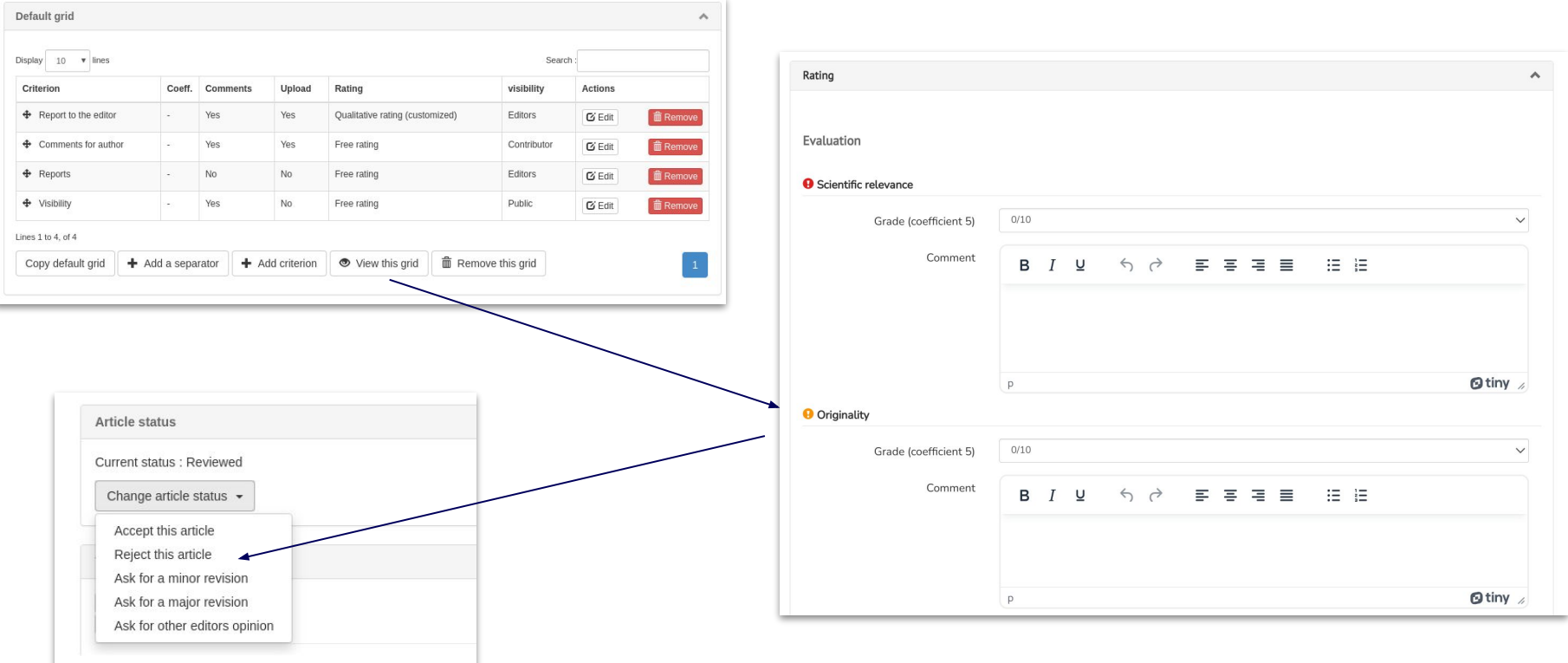

## Évaluation

- Plusieurs sessions
- Versions mises à jour en ligne
- Copy-editing

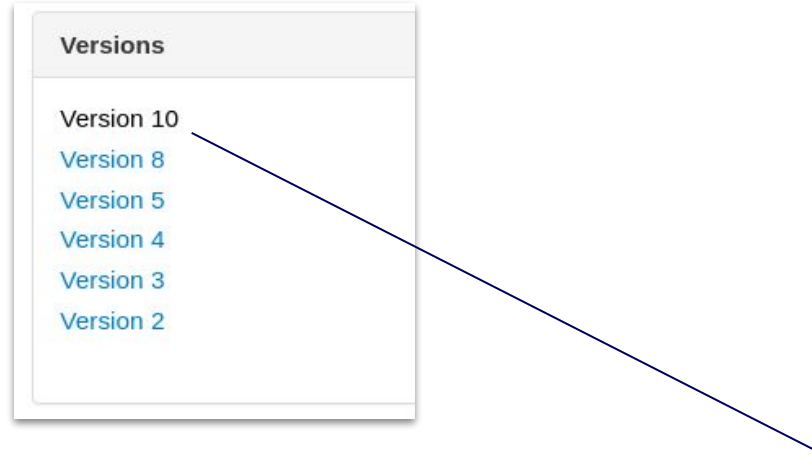

### Reachability for Turing machines with long tapes

### Merlin Carl, Benjamin Rin, Philipp Schlicht

Infinite time Turing machine models with tape length  $\alpha$ , denoted  $T_{\alpha}$ , strengthen the machines of Hamkins and Kidder [HL00] with tape length  $\omega$ . A new phenomenon is that for some countable ordinals  $\alpha$ , some cells cannot be halting positions of  $T_{\alpha}$  given trivial input. The main open question in [Rin14] asks about the size of the least such ordinal  $\delta$ .

We answer this by providing various characterizations. For instance,  $\delta$  is the least ordinal with any of the following properties: (a) For some  $\xi < \alpha$ , there is a  $T_{\xi}$ -writable but not  $T_{\alpha}$ -writable subset of  $\omega$ . (b) There is a gap in the  $T_{\alpha}$ -writable ordinals. (c)  $\alpha$  is uncountable in  $L_{\lambda}$ . Here  $\lambda_{\alpha}$  denotes the supremum of  $T_{\alpha}$ -writable ordinals, i.e. those with a  $T_{\alpha}$ -writable code of length  $\alpha$ . We further use the above characterizations, and an analogue to Welch's submodel characterization of the ordinals  $\lambda$ ,  $\zeta$  and  $\Sigma$ , to show that  $\delta$  is large in the sense that it is a closure point of the function  $\alpha \mapsto \Sigma_{\alpha}$ , where  $\Sigma_{\alpha}$  denotes the supremum of the  $T_{\alpha}$ -accidentally writable ordinals.

Subjects: Logic (math.LO); Logic in Computer Science (cs.LO) Cite as: arXiv:1802.05734 [math.LO] (or arXiv:1802.05734v5 [math.LO] for this version)

### **Submission history**

From: Philipp Schlicht [view email] [v1] Thu, 15 Feb 2018 19:55:02 UTC (23 KB) [v2] Wed, 21 Feb 2018 07:58:12 UTC (23 KB) [v3] Mon, 21 Jan 2019 17:35:28 UTC (28 KB) [v4] Thu, 23 May 2019 11:53:38 UTC (29 KB) [v5] Thu, 5 Dec 2019 20:00:10 UTC (31 KB) [v6] Tue, 10 Dec 2019 07:28:22 UTC (31 KB) [v7] Mon, 9 Mar 2020 08:05:29 UTC (31 KB) [v8] Wed, 8 Apr 2020 14:35:32 UTC (39 KB) [v9] Mon, 20 Apr 2020 20:35:58 UTC (41 KB) [v10] Thu, 23 Apr 2020 09:08:19 UTC (41 KB)

## Publication : une seule version - exemple sur arXiv

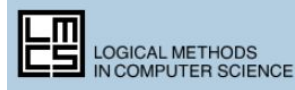

### **Reachability for infinite time Turing machines** with long tapes  $arXiv$

### Merlin Carl, Benjamin Rin, Philipp Schlicht

Infinite time Turing machine models with tape length  $\alpha$ , denoted  $T_{\alpha}$ , strengthen the machines of Hamkins and Kidder [HL00] with tape length  $\omega$ . A new phenomenon is that for some countable ordinals  $\alpha$ , some cells cannot be halting positions of  $T_{\alpha}$  given trivial input. The main open question in [Rin14] asks about the size of the least such ordinal  $\delta$ .

We answer this by providing various characterizations. For instance,  $\delta$  is the least ordinal with any of the following properties: (a) For some  $\xi < \alpha$ , there is a  $T_{\xi}$ -writable but not  $T_{\alpha}$ -writable subset of  $\omega$ . (b) There is a gap in the  $T_{\alpha}$ writable ordinals. (c)  $\alpha$  is uncountable in  $L_{\lambda_0}$ . Here  $\lambda_{\alpha}$  denotes the supremum of  $T_{\alpha}$ -writable ordinals, i.e. those with a  $T_{\alpha}$ -writable code of length  $\alpha$ . We further use the above characterizations, and an analogue to Welch's submodel characterization of the ordinals  $\lambda$ ,  $\zeta$  and  $\Sigma$ , to show that  $\delta$  is large in the sense that it is a closure point of the function  $\alpha \mapsto \Sigma_{\alpha}$ , where  $\Sigma_{\alpha}$  denotes the supremum of the  $T_{\alpha}$ -accidentally writable ordinals.

Subjects: Logic (math.LO); Logic in Computer Science (cs.LO) Journal reference: Logical Methods in Computer Science, Volume 16, Issue 2 (April 24, 2020)  $Imcs:6429$ DOI: 10.23638/LMCS-16(2:2)2020 Cite as: arXiv:1802.05734 [math.LO]

(or arXiv:1802.05734v10 [math.LO] for this version)

### Reachability for infinite time Turing machines with long tapes

Authors: Merlin Carl ; Benjamin Rin ; Philipp Schlicht

Infinite time Turing machine models with tape length  $\alpha$ , denoted  $T_{\alpha}$ , strengthen the machines of Hamkins and Kidder [HL00] with tape length  $\omega$ . A new phenomenon is that for some countable ordinals  $\alpha$ , some cells cannot be halting positions of  $T_{\alpha}$  given trivial input. The main open question in [Rin14] asks about the size of the least such ordinal  $\delta$ . We answer this by providing various characterizations. For instance,  $\delta$  is the least ordinal with any of the following properties: (a) For some  $\xi < \alpha$ , there is a  $T_{\epsilon}$ -writable but not  $T_{\alpha}$ -writable subset of ω. (b) There is a qap in the  $T_{\alpha}$ -writable ordinals. (c)  $\alpha$  is uncountable in  $L_{\lambda}$ . Here  $\lambda_{\alpha}$  denotes the supremum of  $T_{\alpha}$ -writable ordinals, i.e. those with a  $T_{\alpha}$ -writable code of length  $\alpha$ . We further use the above characterizations, and an analogue to Welch's submodel characterization of the ordinals  $\lambda$ ,  $\zeta$  and  $\Sigma$ , to show that  $\delta$  is large in the sense that it is a closure point of the function  $\alpha \mapsto \Sigma_{\alpha}$ , where  $\Sigma_{\alpha}$ denotes the supremum of the  $T_{\alpha}$ -accidentally writable ordinals.

### https://doi.org/10.23638/LMCS-16(2:2)2020 Source: arXiv.org:1802.05734 Volume: Volume 16, Issue 2 Published on: April 24, 2020 Accepted on: March 8, 2020 Submitted on: April 16, 2018 Keywords: Mathematics - Logic, Computer Science - Logic in Computer Science Licence: Attribution 4.0 International (CC BY 4.0)

See the document's page on arXiv **b** Download this file

### Publication : une seule version - exemple sur HAL

 $ÉpIDEMES - 2023, 2$ 07/02/2023

submitted 08/27/2021, accepted 06/02/2022, revised

#### Students using programming for pure and applied

mathematics investigations

Chantal Buteau, Laura Brolev, Kirstin Dreise, & Eric Muller,

Abstract. In this paper, we recount our research on undergraduate mathematics students learning to use programming for mathematics investigation projects. More precisely, we focus on how a particular theoretical perspective (the Instrumental Approach) helps us better understand this student activity. Pulling data from students' and instructors' experiences in a sequence of courses (offered since 2001), our results expose, at the micro and macro levels, how the student activity is organized (through stable 'ways of doing'), and highlights the complexity of this activity (as an intertwined web of 'ways of doing' involving a combination of both mathematics and programming competencies). We end with concrete recommendations to instructors.

Keywords, Programming, Mathematics Investigation, Project-Based Learning, Learning Process, Instrumental Approach

Résumé. Dans cet article, nous présentons notre recherche sur les étudiants de premier cycle en mathématiques apprenant à utiliser la programmation pour des projets d'investigation en mathématiques. Plus précisément, nous nous concentrons sur la façon dont une certaine perspective théorique (l'Approche instrumentale) nous aide à mieux comprendre cette activité de l'étudiant. S'appuvant sur des données des expériences d'étudiants et d'instructeurs dans une séquence de cours (offerts depuis 2001), nos résultats décrivent comment l'activité de l'étudiant est organisée (par le biais de «façons de faire» stables), et met en évidence la complexité de cette activité (comme un réseau entrelacé de « manières de faire » impliquant une combinaison de compétences en mathématiques et en programmation). Nous terminons par quelques recommandations concrètes pour les instructeurs.

Mots-clés. Programmation, Investigation mathématique, Apprentissage par projet, Processus d'apprentissage, Approche instrumentale

#### Contents

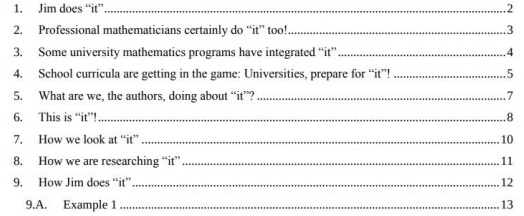

Chantal Buteau ; Laura Broley ; Kirstin Dreise ; Eric Muller - Students using programming for pure and applied mathematics investigations

epidemes:9190 - epiDEMES, March 30, 2023, 2 | 2023 - https://doi.org/10.46298/epidemes-9190

#### Students using programming for pure and applied mathematics investigations

Authors: Chantal Buteau  $\mathbb{D}^1$ : Laura Broley  $\mathbb{D}^1$ : Kirstin Dreise <sup>1</sup>: Eric Muller  $\mathbb{D}^1$ 

#### 1 Brock University [Canada]

In this paper, we recount our research on undergraduate mathematics students learning to use programming for mathematics investigation projects. More precisely, we focus on how a particular theoretical perspective (the Instrumental Approach) helps us better understand this student activity. Pulling data from students' and instructors' experiences in a sequence of courses (offered since 2001), our results expose, at the micro and macro levels, how the student activity is organized (through stable 'ways of doing'), and highlights the complexity of this activity (as an intertwined web of 'ways of doing' involving a combination of both mathematics and programming competencies). We end with concrete recommendations to instructors.

ᄉ

Article

#### https://doi.org/10.46298/epidemes-9190 Source: HAL:hal-03601988v3 Volume: 2 | 2023 Published on: March 30, 2023 Accepted on: June 23, 2022

Submitted on: March 9, 2022

Keywords: Programming,Mathematics Investigation,Project-Based Learning,Learning Process,Instrumental Approach,Investigation mathématique,Apprentissage par projet, Processus d'apprentissage, Approche instrumentale Contents, Programmation, [SHS.EDU]Humanities and Social Sciences/Education, [MATH]Mathematics [math] Funding:

#### Source : OpenAIRE Graph

Funder: Social Sciences and Humanities Research Council

**b** Download this file See the document's page on HAL

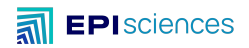

## Publication : une seule version - exemple sur HAL

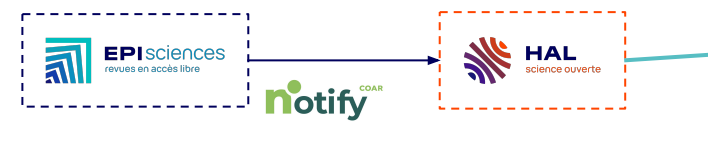

<https://www.coar-repositories.org/notify/>

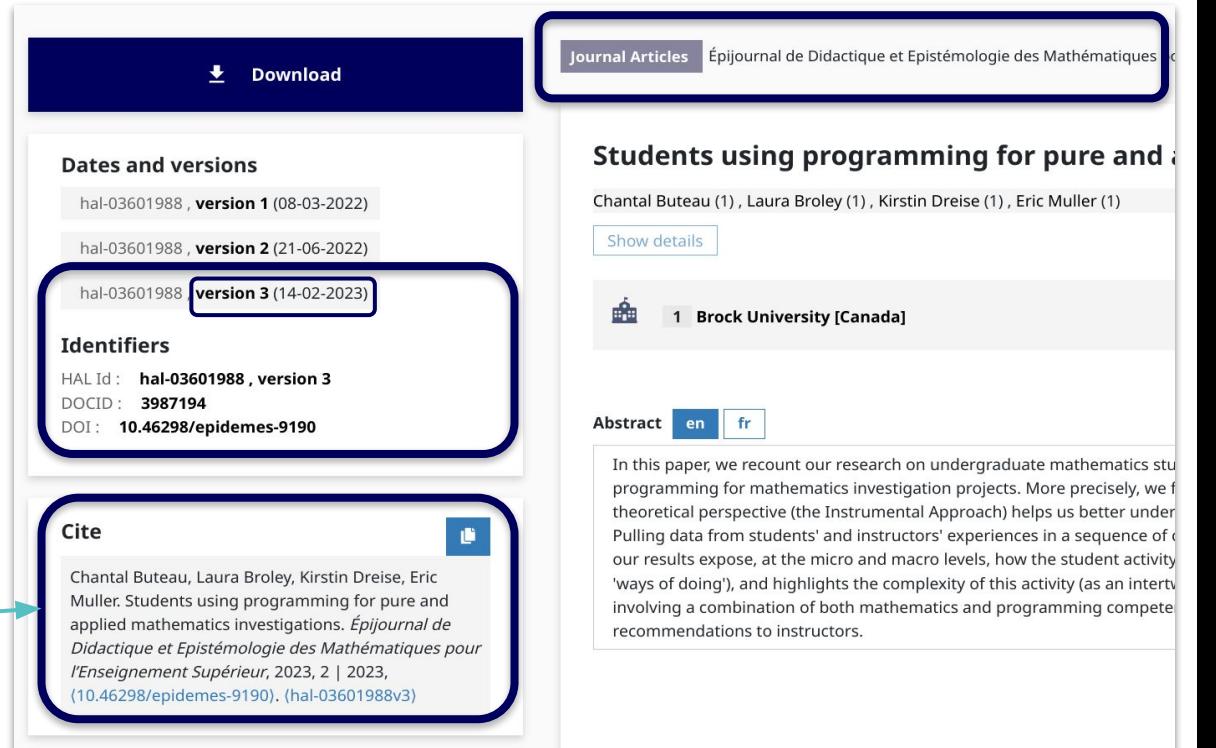

Project HALOWIN funded with support from the [French National](https://www.ouvrirlascience.fr/national-fund-for-open-science/)  [Fund for Open Science](https://www.ouvrirlascience.fr/national-fund-for-open-science/)

**ES DE**<br>MINISTÈRE<br>DE L'ENSEIGNEMENT<br>SUPÉRIEUR<br>ET DE LA RECHERCHE

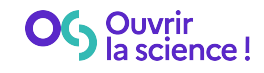

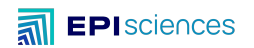

L'édition scientifique en accès ouvert

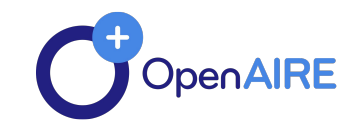

# **Intégration avec les services d'OpenAIRE**

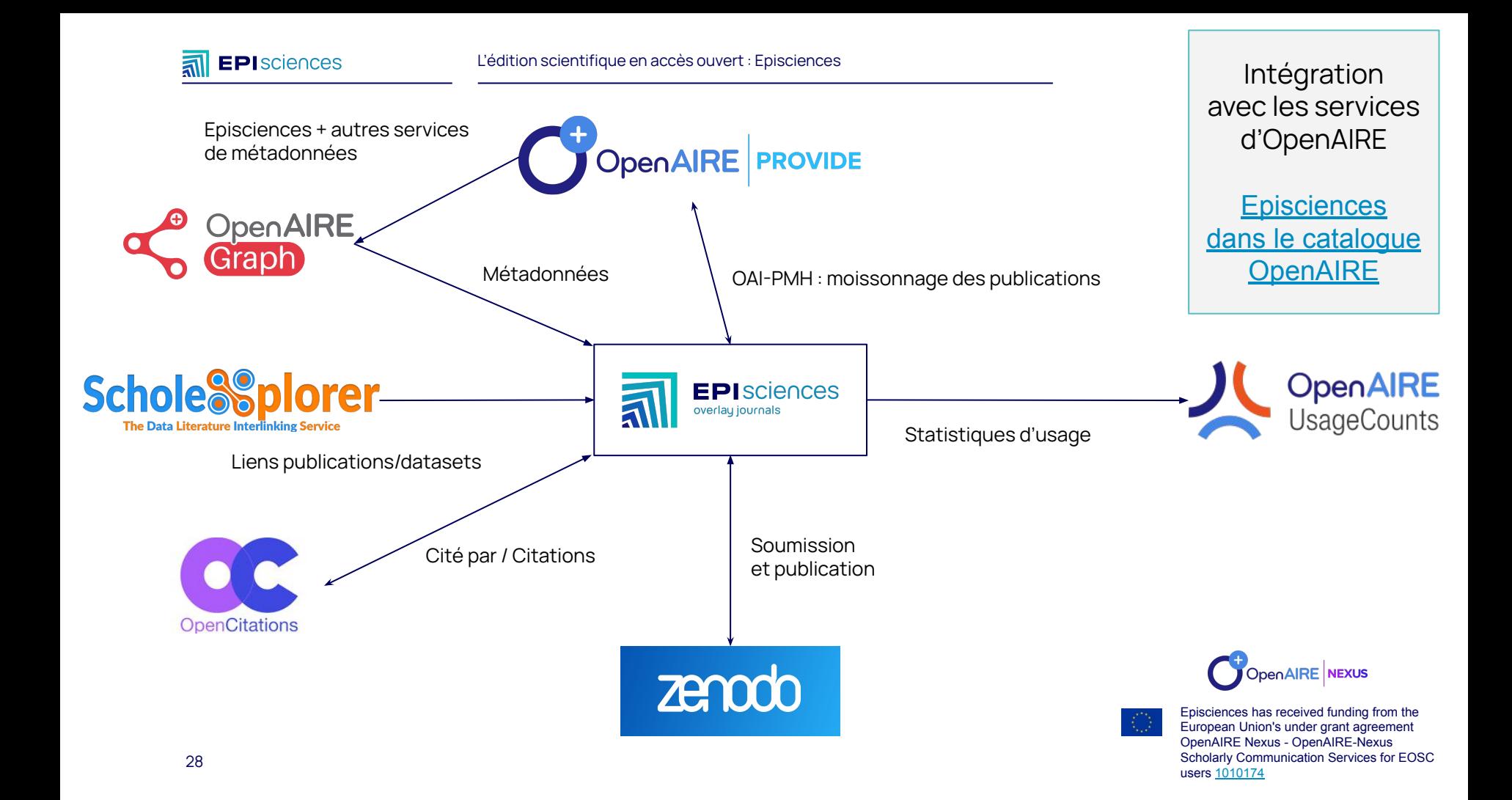

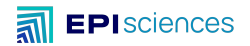

# **Créer une revue**

# sur Episciences

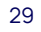

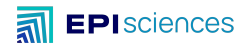

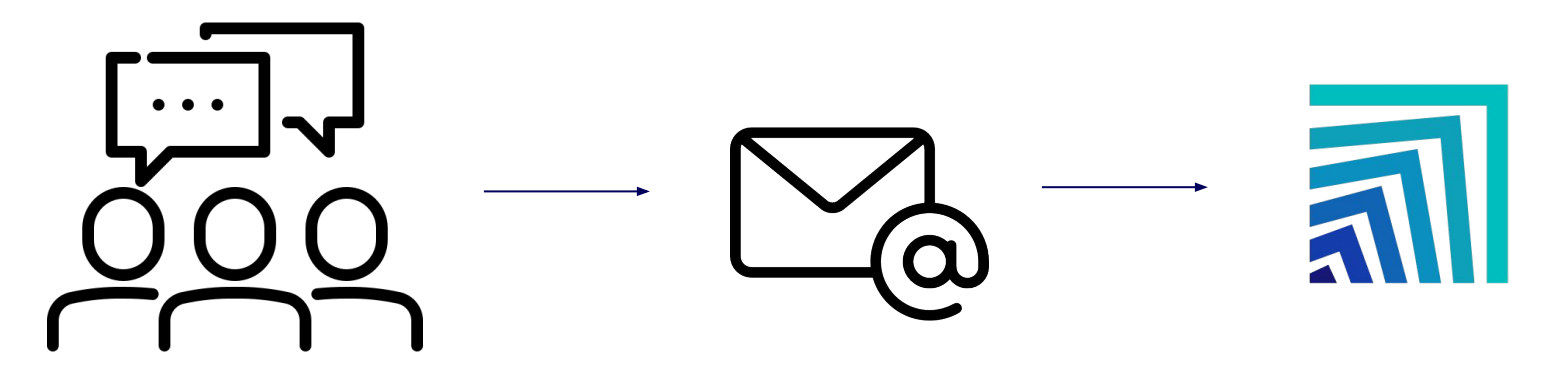

### contact@episciences.org

Icônes : [kornkun](https://www.flaticon.com/fr/icones-gratuites/collaborer) et [Those Icons](https://www.flaticon.com/fr/icones-gratuites/email), Flaticon

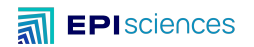

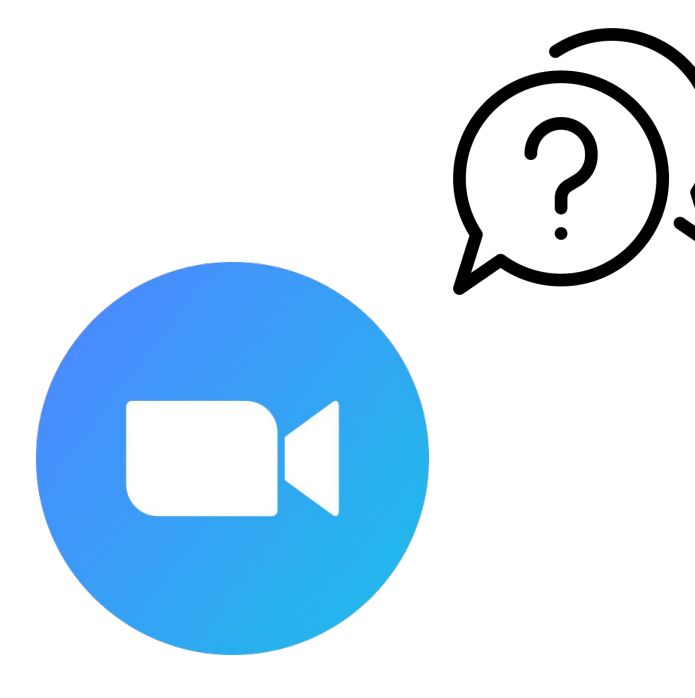

Icône : [Element Warehouse](https://www.flaticon.com/fr/icones-gratuites/des-questions), Flaticon

Visio d'accueil

- Aspects scientifiques
	- langues de publication
	- comités
	- charte éthique
	- …
- Aspects éditoriaux
	- fréquence de publication envisagée
	- contenu éditorial (articles inédits, articles de synthèse, comptes-rendus, data papers, etc.)
	- mise en page (copy-editing)
	- …
- Aspects juridiques
	- identification de l'éditeur et du directeur de publication
	- contrats et licences CC
	- …

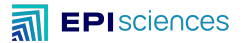

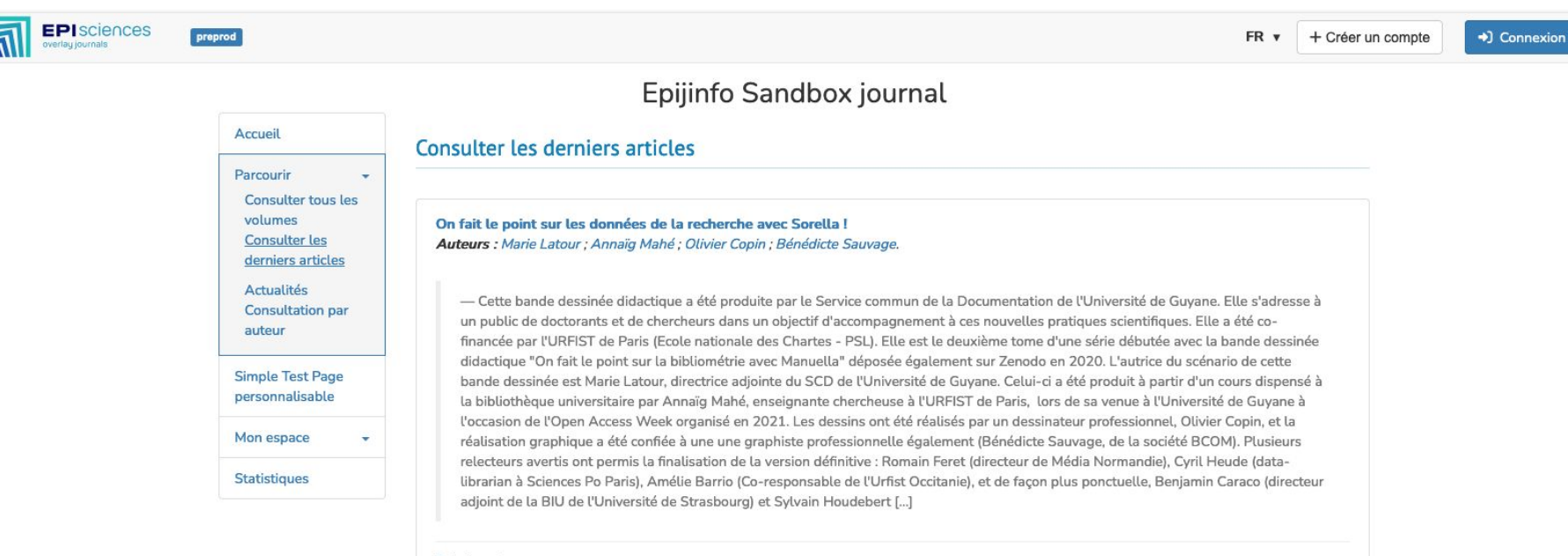

#### Rubrique de test

Publié le 15 janvier 2024

Wikibase as an Infrastructure for Community Documents: The example of the Disability Wiki Platform Auteurs : Kushagra Singh Bisen ; Sara Alemayehu ; Pierre Maret ; Alexandra Creighton ; Rachel Gorman ; Bushra Kundi ; Thumeka Mgwgwi; Fabrice Muhlenbach; Serban Dinca-Panaitescu; Dennis Diefenbach et al.

- The questions that can arise from the users searching for domain-specific answers can hardly be answered with Web search engines. A corpus-dedicated platform is generally needed. In this paper, we present how the Wikibase environment can be employed to make documents searchable efficiently. We use this environment for the Disability Wiki platform. Search for information can be both on the meta-data as well as on the content of the documents.

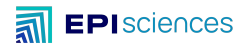

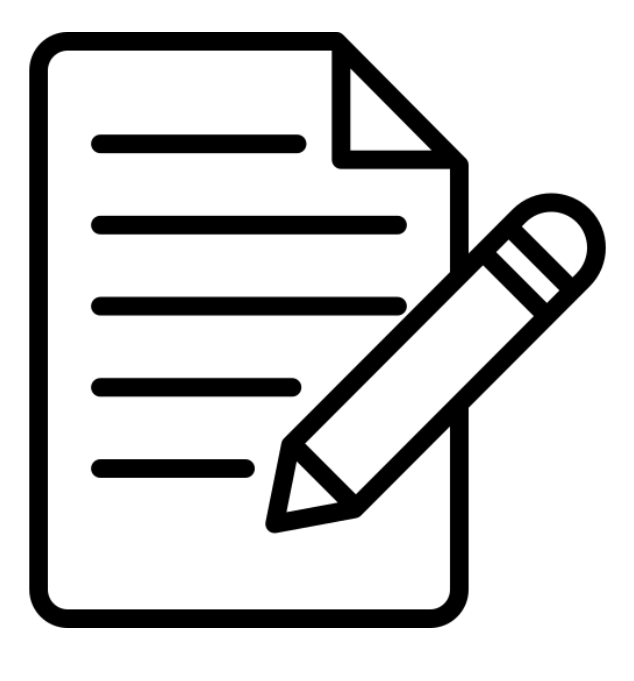

### Icône : [lakonicon,](https://www.flaticon.com/fr/icones-gratuites/formulaire-de-contact) Flaticon

## Dossier de candidature

- Aspects scientifiques
	- composition des diérents comités : comité éditorial, scientifique, de lecture
	- dispositions spécifiques en matière d' éthique ou d'intégrité scientifique

○ …

### Aspects éditoriaux

- spécificités de la revue
- mode d'évaluation (simple aveugle ou évaluation ouverte)

○ …

- Aspects juridiques
	- propriétaire du titre de la revue
	- licence(s) choisie(s) pour les articles

○ …

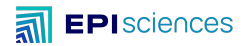

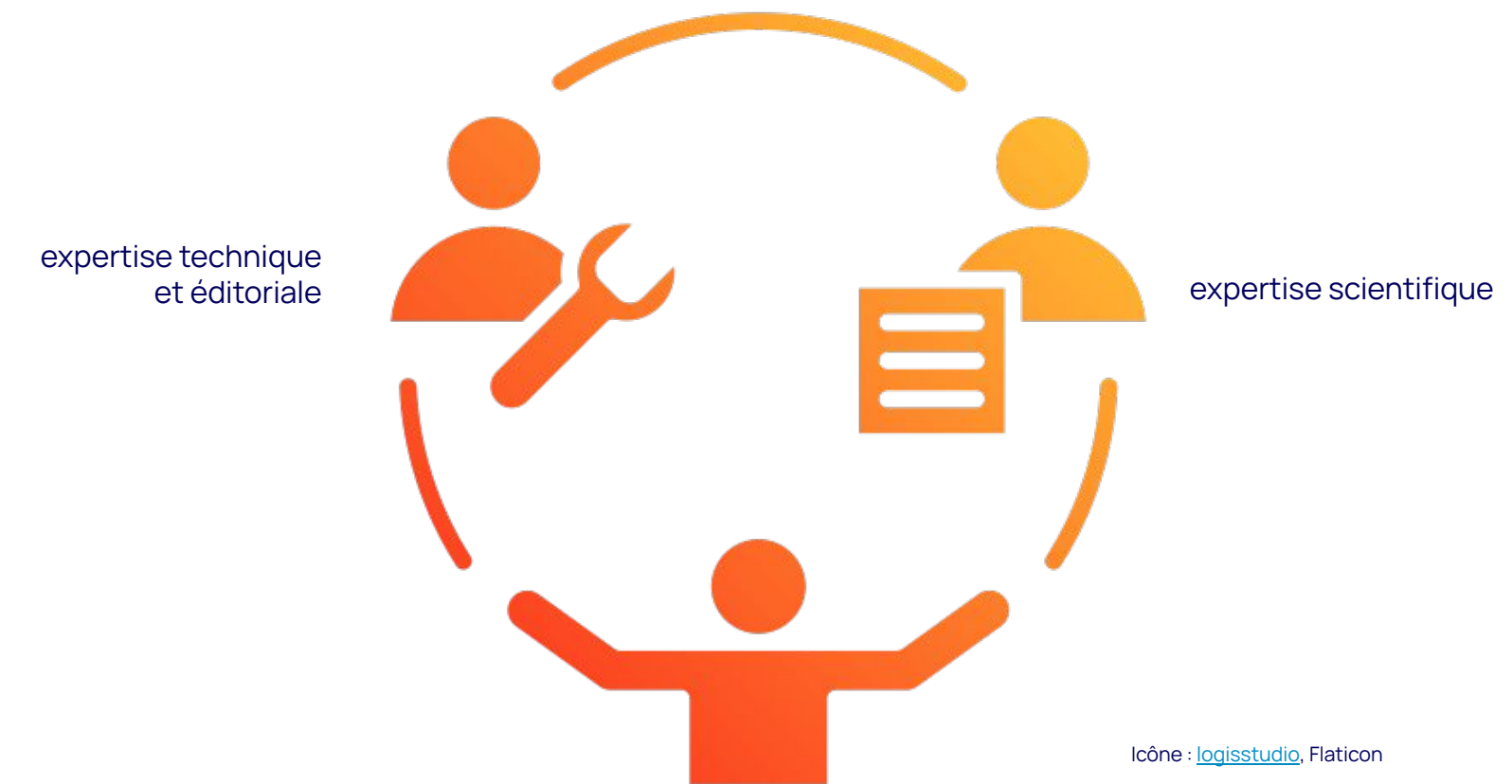

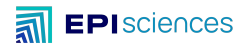

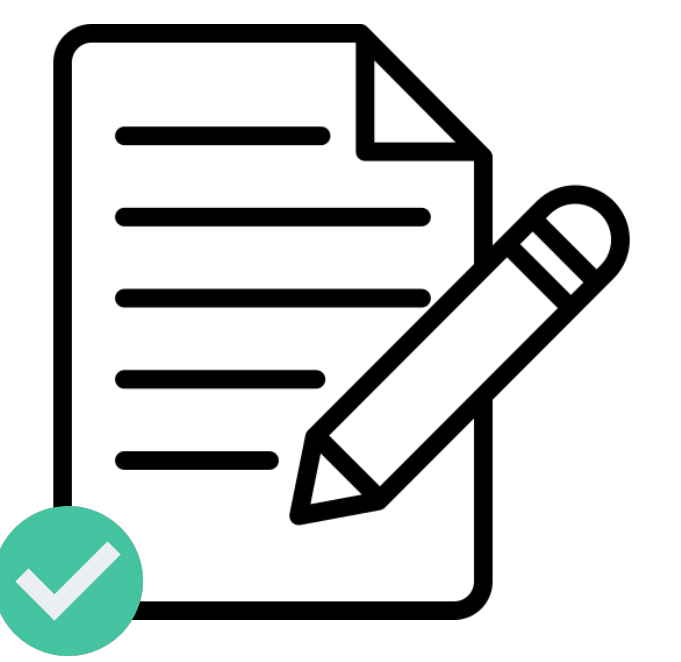

Félicitations ! Votre candidature est acceptée !

Une personne référente est responsable de l'accompagnement technique et éditorial de la revue :

- pour les mathématiques : **Ariane Rolland**, **Institut Fourier** ;
- pour l'informatique, la mécanique et les mathématiques appliquées : **Hélène Lowinger, Catherine Scotton, Emmanuelle Perrin**, pôle Édition scientifique du service Information et édition scientifiques, **Inria** ;
- pour les SHS et les autres disciplines (hors comité scientifique disciplinaire existant) : **Céline Barthonnat**, **CCSD**.

Icône : [lakonicon](https://www.flaticon.com/fr/icones-gratuites/formulaire-de-contact) et [DinosoftLabs,](https://www.flaticon.com/fr/icones-gratuites/cocher) Flaticon

## **Service d'accompagnement éditorial**

# Offre de services

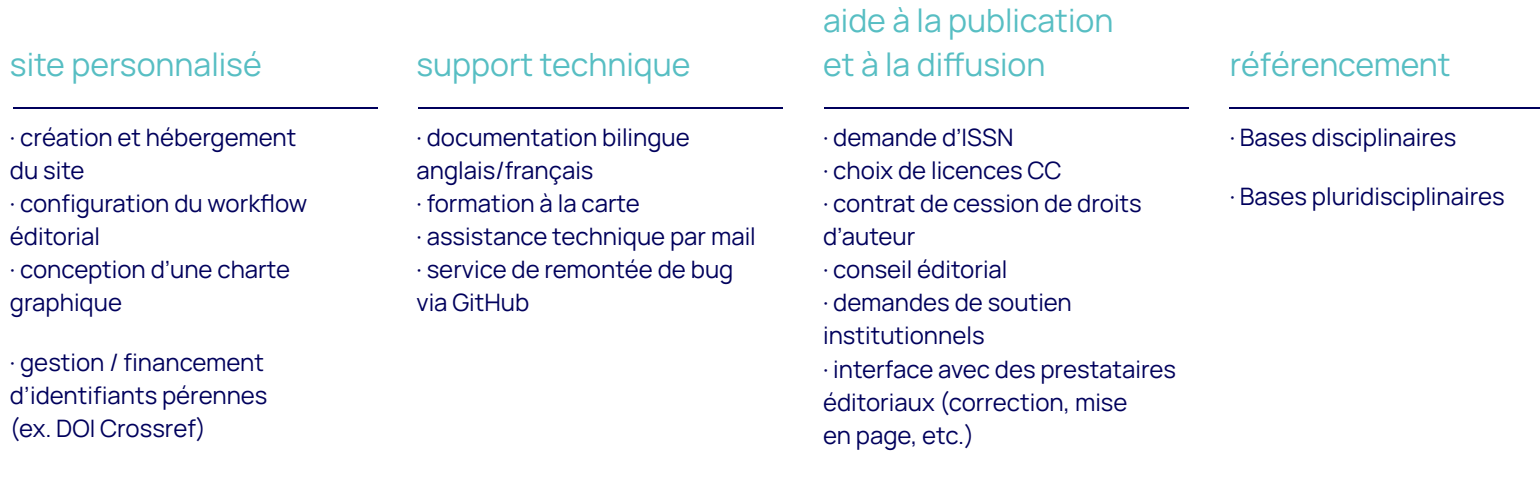

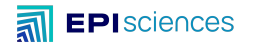

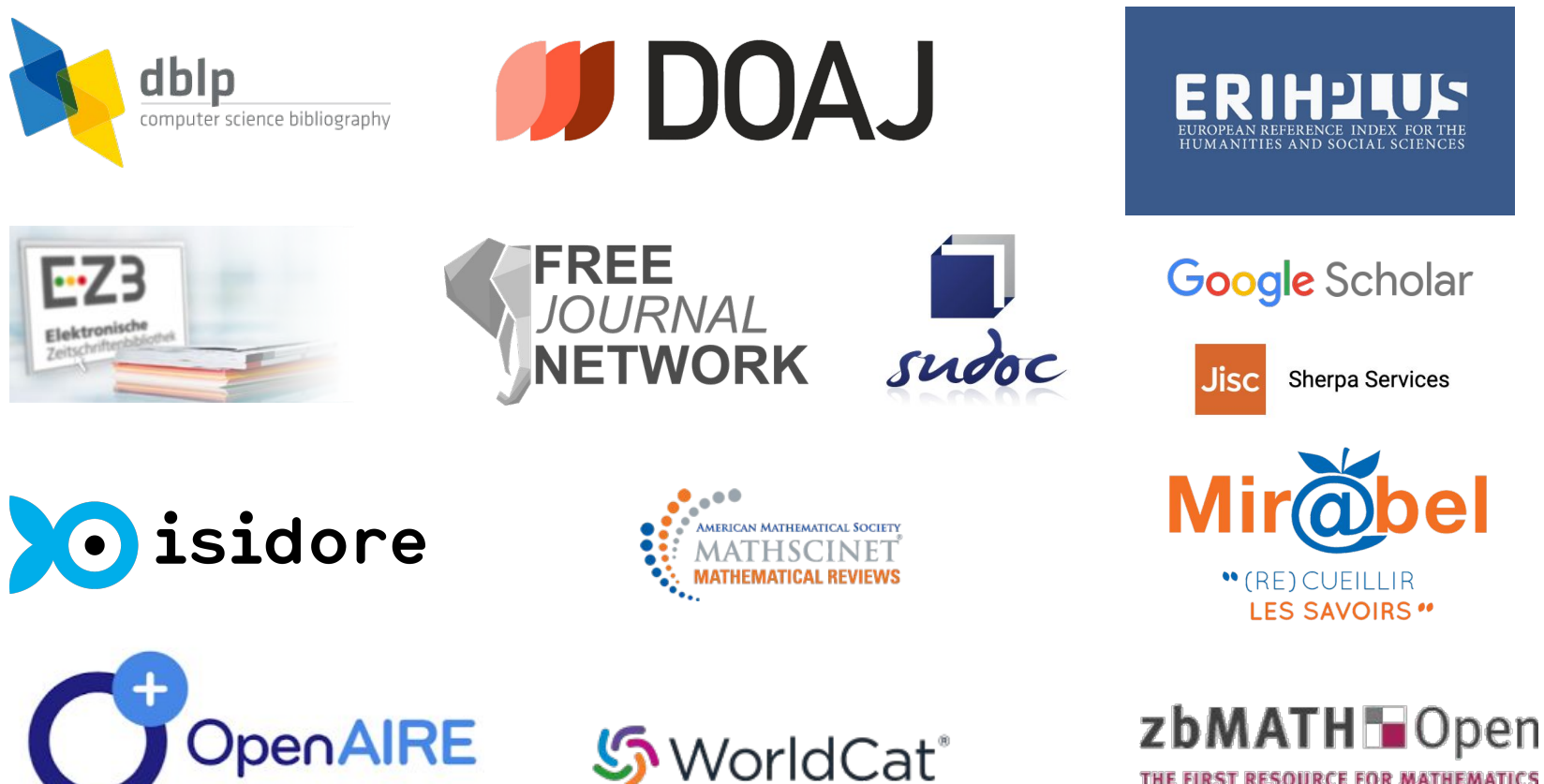

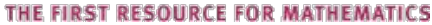

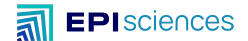

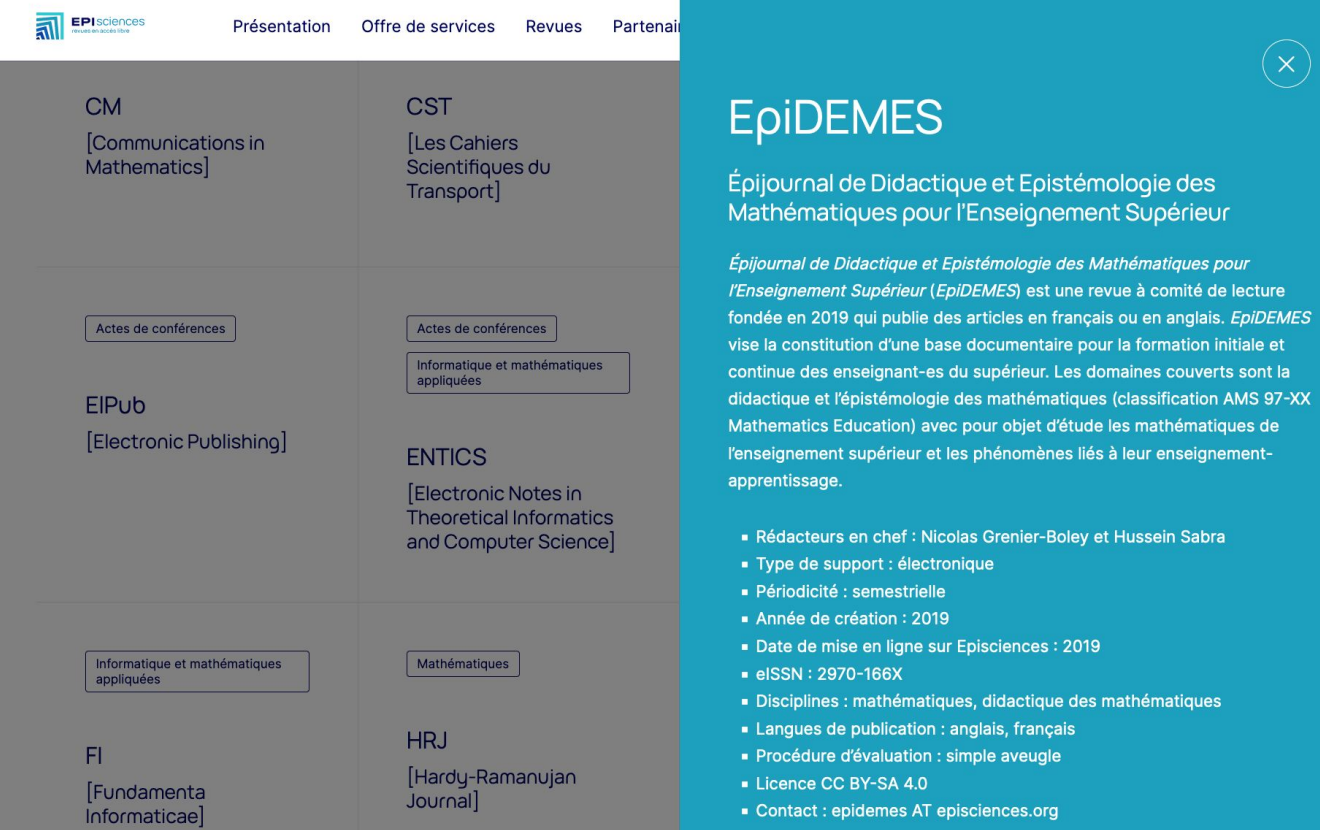

iques, didactique des mathématiques

: anglais, français simple aveugle

episciences.org

t Epistémologie des Mathématiques pour

jie des mathématiques (classification AMS 97-XX

et les phénomènes liés à leur enseignement-

## **Équipe**

## **[CCSD](https://www.ccsd.cnrs.fr/en/)**

Céline Barthonnat Julien Charles Djamel Chibane Raphaël Tournoy

### **[Inria](https://www.inria.fr/en)**

Hélène Lowinger Emmanuelle Perrin Catherine Scotton

**[Institut Fourier](https://www-fourier.ujf-grenoble.fr/)** Ariane Rolland

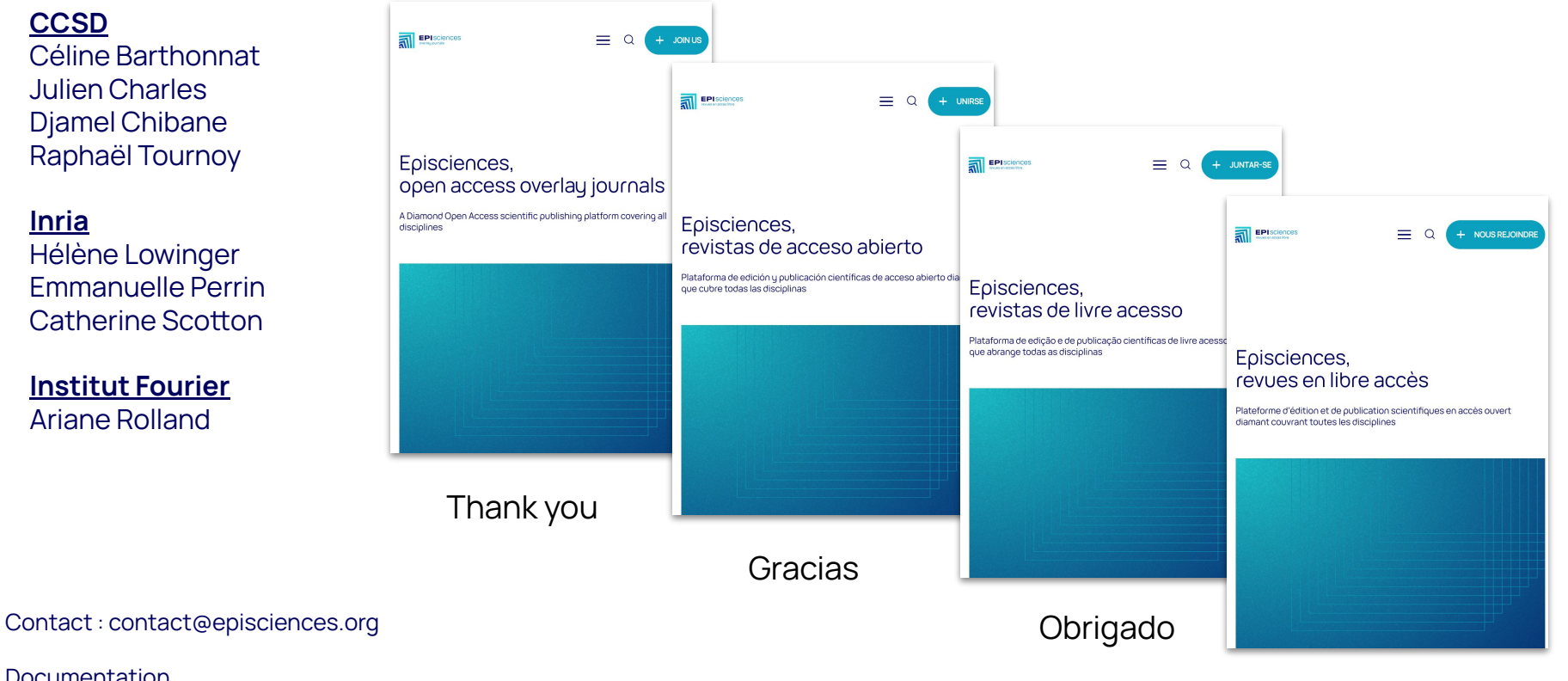

[Documentation](https://doc.episciences.org/en/welcome/) **[GitHub](https://github.com/CCSDForge/episciences)** [OAI-PMH](https://oai.episciences.org/)

Merci

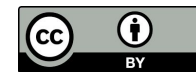

## [www.episciences.org](https://www.episciences.org/)